## **ЗАДАЧИ**

1. Точка движется вдоль оси  $Ox$ , ее скорость изменяется по закону:  $v(t) = 0.1 + 0.3\tau + 0.2\tau^2 - 0.1\tau^3$  (м/с). Постройте графики зависимости  $x(\tau)$  и  $v(\tau)$ . Найдите координату и скорость точки в момент  $\tau$  = 3,2 с, а также среднюю скорость за первую и третью секунды движения.

Запишем формулы:  $\Delta x = v(\tau) \Delta \tau$ ,  $x^{t+1} = x^t + v^t \Delta \tau$ . Координата х находится как интеграл от скорости по времени, для ее вычисления применяется метод прямоугольников. Шаг по времени  $\Delta \tau = 0.1$  помещают в ячейку Е1. В ячейку А1 таблицы вводят время  $\tau = 0$ , в ячейку A2 - '=A1+\$E\$1', затем эту формулу копируют вниз. Высота таблицы 50 строк. В ячейку В1 вводят формулу для расчета скорости точки  $=0,1+0,3*A1+0,2*A1*A1-0,1*A1*A1*A1,$  а затем ее копируют вниз. В ячейку С1 записывают формулу '=B1\*\$E\$1', а в ячейку С2 помещают формулу '=C1+B2\*\$E\$1', которую также копируют вниз. В ячейках столбца С вычисляется приращение координаты за время  $\Delta \tau$  и складывается с координатой точки в предыдущий момент времени. На основе таблицы строят графики  $x(\tau)$  и  $v(\tau)$ .

Камень брошен со скоростью  $v_0 = 17$  м/с под углом  $\alpha$  к гори- $2<sub>1</sub>$ зонту. Рассчитайте его координаты  $x$  и  $y$ , проекции скорости  $v_x$  и  $v_y$ , модуль скорости  $v$ , угол  $\gamma$  между вектором скорости и горизонталью, тангенциальное  $a_{\tau}$  и нормальное  $a_n$  ускорения в момент  $\tau$  = 1,3 с.

Запишем формулы, позволяющие определить искомые величины:

$$
x = v_0 \cos \alpha \cdot \tau, \qquad y = v_0 \sin \alpha \cdot \tau - g \tau^2 / 2,
$$
  

$$
v_x = v_0 \cos \alpha, \quad v_y = v_0 \sin \alpha - g \tau, \quad v = \sqrt{v_x^2 + v_y^2},
$$
  

$$
\gamma = \arctg(v_y/v_x), \quad a_n = g \cos \gamma, \quad a_\tau = g \sin \gamma.
$$

Для того чтобы можно было изменять исходные данные, задаваемые значения начальной скорости  $v_0$  и угла  $\alpha$  следует ввести в отдельные ячейки, например М2 и М3. Чтобы перевести градусы в радианы, в ячейку N3 вводят формулу: "=M3\*3,1415/180". Для решения задачи в Excel создается таблица: содержимое ее ячеек представлено в табл. 2.1. Получающиеся результаты приведены на рис. 2.1.

Таблица 2.1

| Ячейки         | Величина            | Содержимое                             |
|----------------|---------------------|----------------------------------------|
| B1, B2, B3,    | $\tau$              | $0; 0,2; 0,4; 0,6; 0,8; 1; 1,2 \ldots$ |
| C <sub>3</sub> | $\mathcal{X}$       | $= $M$2*COS($N$3)*B3$                  |
| D <sub>3</sub> | y                   | =\$M\$2*SIN(\$N\$3)*B3-9,8*B3*B3/2     |
| E <sub>3</sub> | $v_{x}$             | $= $M$2*COS($N$3)$                     |
| F <sub>3</sub> | $v_{v}$             | $= $M$2*SIM($N$3)-9,8*B3$              |
| G3             | $\boldsymbol{\eta}$ | $= KOPEHB(E3*E3+F3*F3)$                |
| H <sub>3</sub> | γ                   | $=ATAN(F3/E3)*180/3, 1415$             |
| 13             | $a_n$               | $=9,8^{\circ}COS(ATAN(F3/E3))$         |
| J3             | $a_{\tau}$          | $=9.8*SIM(ATAN(F3/E3))$                |

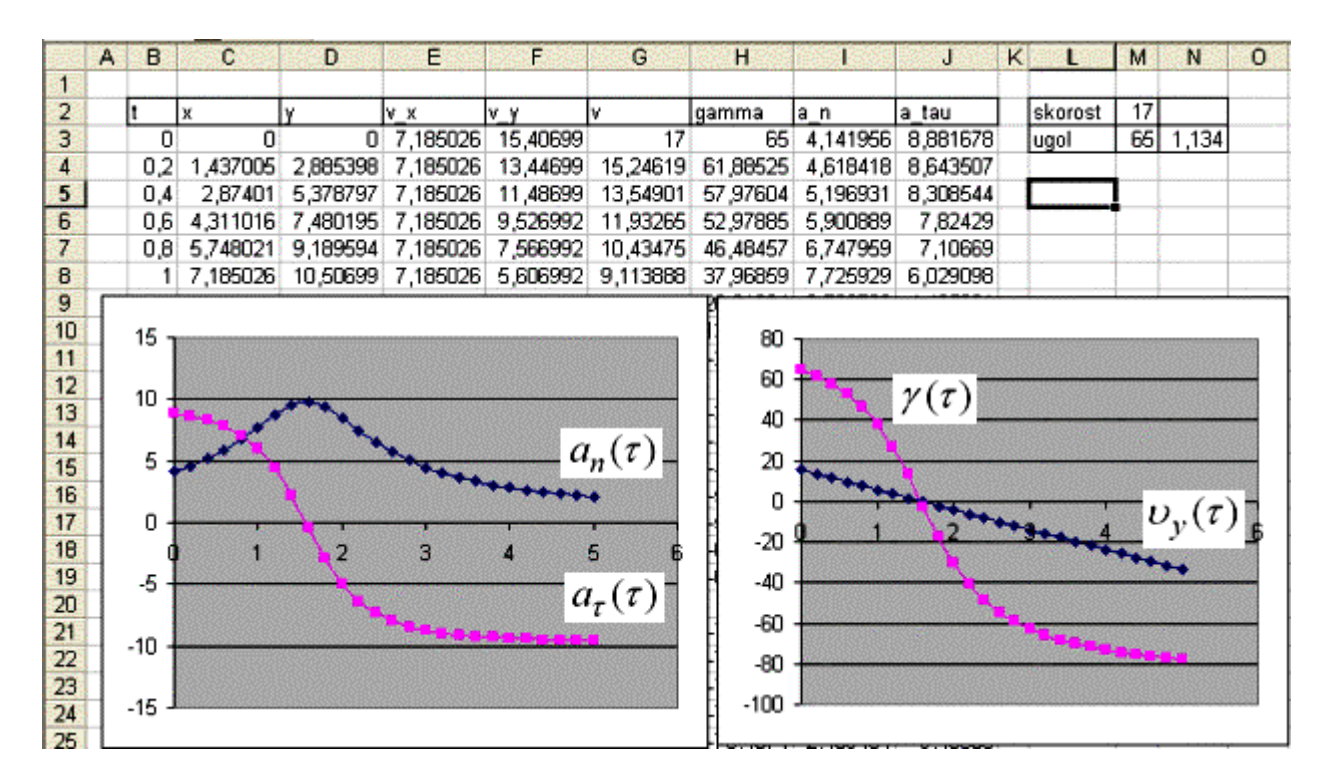

Рис. 2.1. Расчет движения камня, брошенного под углом к горизонту

 $3<sub>1</sub>$ Тело совершает затухающие колебания, описывающиеся уравнением:  $x(\tau) = A \exp(-\beta \tau) \sin(\omega \tau + \varphi_0)$ . Постройте графики зависимости координаты  $x = x(\tau)$  и проекции скорости  $v_x = v_x(\tau)$  от времени, а также фазовую кривую при различных значениях амплитуды  $A$ , частоты  $\omega$ , начальной фазы  $\varphi_0$  и коэффициента затухания  $\gamma$ .

Решим эту задачу с помощью электронных таблиц, не используя модуль создания макросов. Значения амплитуды, частоты, начальной фазы и коэффициента затухания запишем в ячейки Н1-Н4. При обращении к этим ячейкам следует использовать абсолютную адресацию.

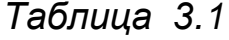

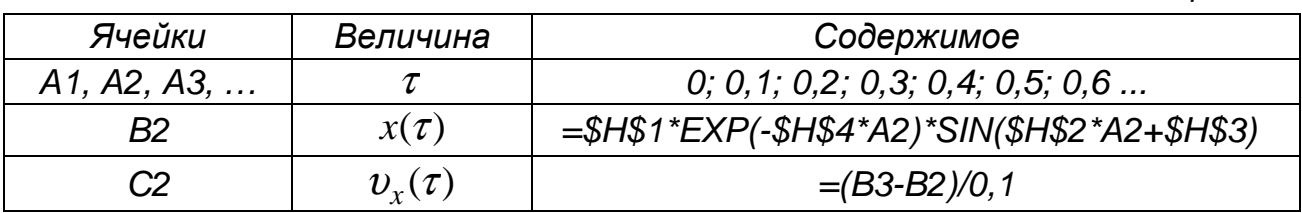

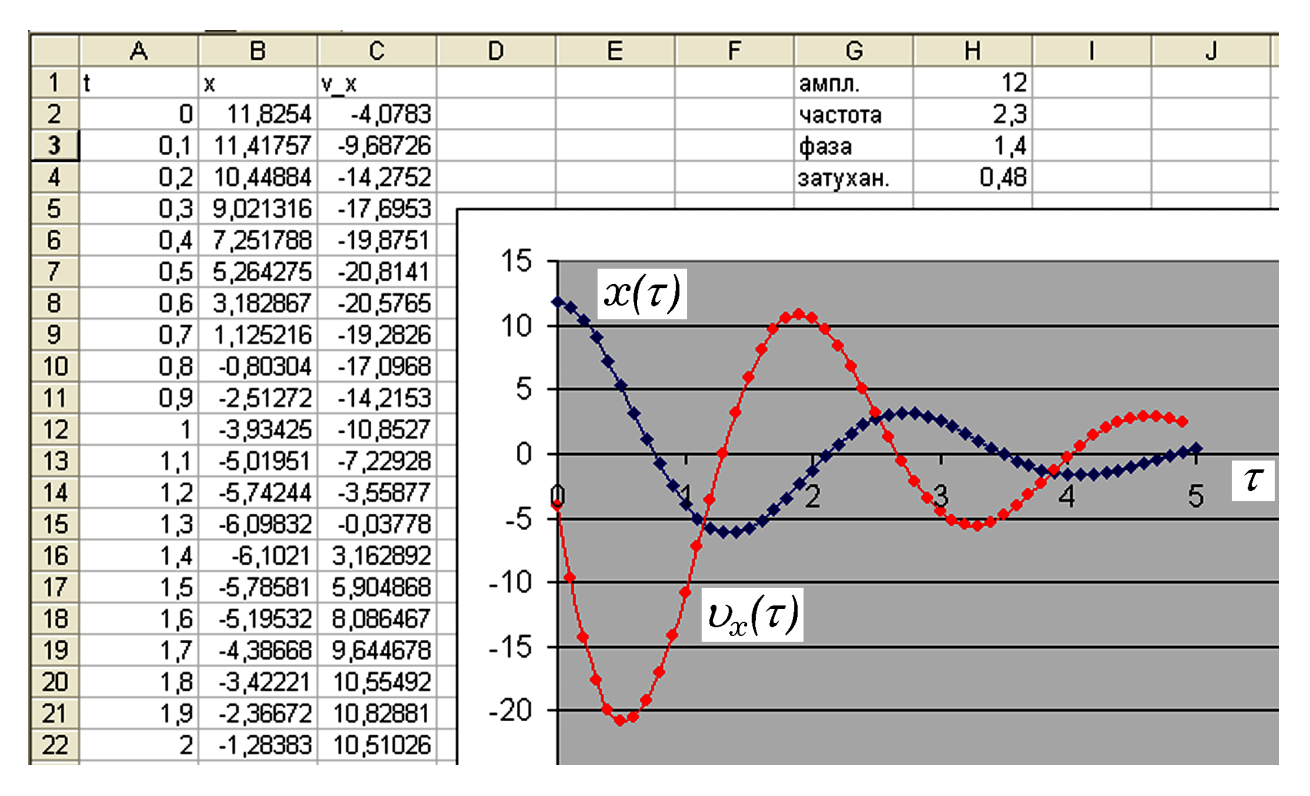

Рис. 3.1. Результат моделирования затухающих колебаний

4. Пружинный маятник состоит из тела массы т, подвешенного на пружине с жесткостью  $k$  в среде с вязкостью  $r$ . Систему выводят из равновесия и сообщают начальную скорость. Промоделируйте затухающие колебания при различных параметрах системы и начальных условиях  $x_0$  и  $v_0$ . Постройте фазовую кривую в осях  $x$  и  $v_x$ .

По второму закону Ньютона:  $ma_x = -kx - rv_x$ . Получаем:

$$
m\ddot{x} + r\ddot{x} + kx = 0, \quad a_x^{t+1} = (-kx^t - r v_x^t) / m,
$$
  

$$
v_x^{t+1} = v_x^t + a_x^{t+1} \Delta \tau, \quad x^{t+1} = x^t + v_x^{t+1} \Delta \tau.
$$

В столбец А вводят время  $\tau$  с шагом 0,01 с. Параметры  $m, k$  и r записывают в ячейки F2, G2, H2 соответственно. В ячейку В3 сле-"=(-\$G\$2\*D2-\$H\$2\*C2)/\$F\$2", в ячейку СЗ вводят dvem ввести "=С2+В3\*0,01", а в ячейку D3 - "=D2+С2\*0,01". После этого формулы копируют вниз, создавая таблицу. Результаты моделирования представлены на рис. 4.1. Изменяя параметры колебательной системы, можно убедиться в том, что: 1) при увеличении массы период колебаний растет: 2) при увеличении жесткости период уменьшается: 3) при увеличении коэффициента сопротивления затухание происходит быстрее. Используя значения  $x(\tau)$  и  $v_{x}(\tau)$ , постройте фазовую KDUBVIO BOCAX  $x$  U  $v$ .

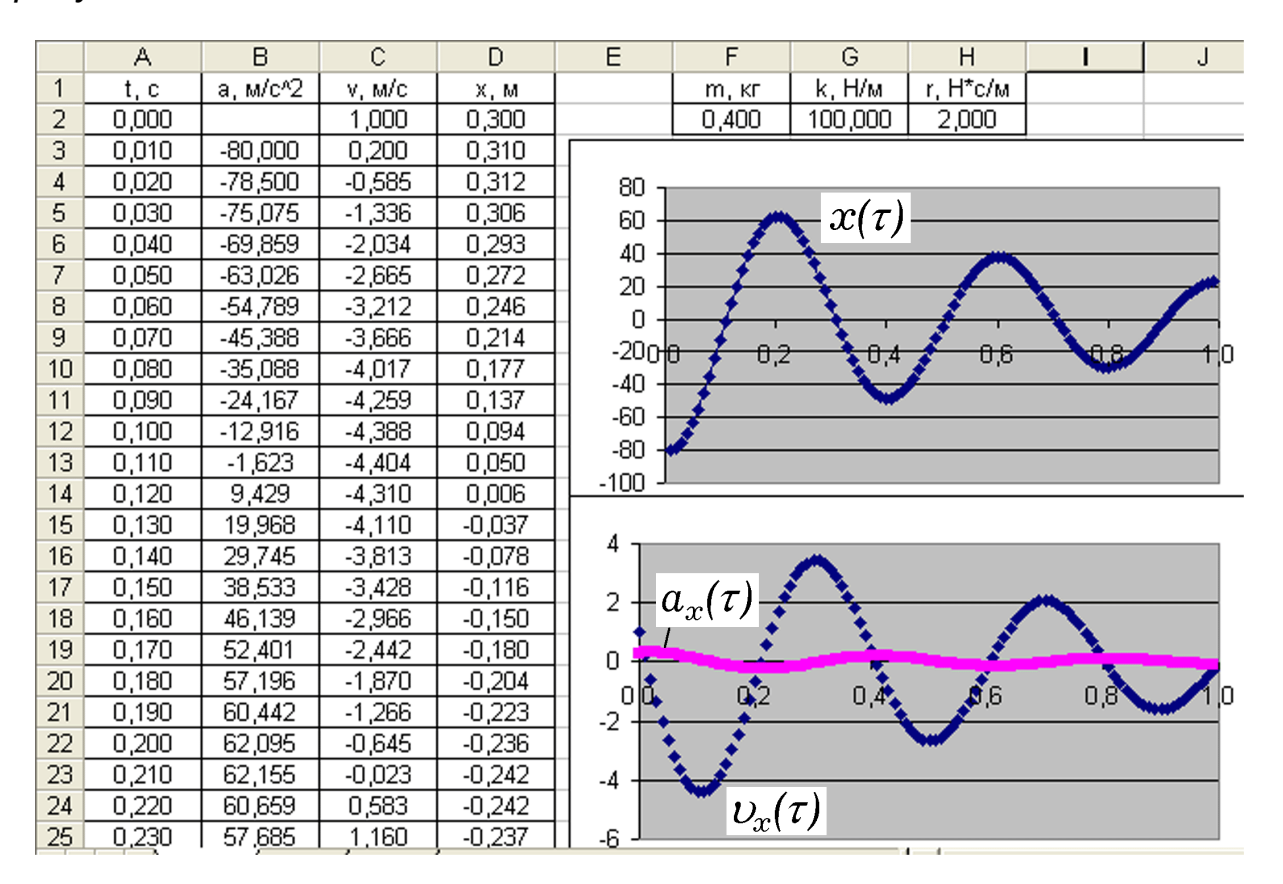

Рис. 4.1. Затухающие колебания пружинного маятника

5. Имеется неоднородный шар радиусом  $R = 1$  м, плотность которого задана уравнением:  $\rho(r) = 10^3 / (r + 0.2)$  кг/м<sup>3</sup>, где  $r -$  расстояние до центра О в метрах. Необходимо найти его массу.

Разобьем шар на  $N = 200$  элементарных масс  $\Delta m_i$ , имеющих форму сферических слоев радиусом  $r_i$  и толщиной  $\Delta r$ . Объем каждого слоя  $\Delta V_i = 4\pi \cdot r_i^2 \Delta r$ , а его масса  $\Delta m_i = \rho(r_i) \Delta V_i = 10^3 \Delta V_i / (r_i + 0.2)$ . Общая масса шара

$$
m \approx \sum_{i=1}^{N} \Delta m_i = \sum_{i=1}^{N} \rho(r_i) \Delta V_i = \sum_{i=1}^{N} \frac{10^3}{r_i + 0.2} 4\pi \cdot r_i^2 \Delta r.
$$

Точное значение массы шара равно интегралу:

$$
m = \int_{V} \rho(r) dV = \int_{0}^{R} \frac{4\pi \cdot 10^{3}}{r + 0.2} r^{2} dr.
$$

Для решения этой задачи численным методом в среде Excel создается таблица из 200 строк. В столбец А следует ввести значения  $r_i = 0.005i$ , где  $i = 0, 1, 2, ...$  В столбце В вычисляется элементарный объем  $\Delta V_i$  сферического слоя толщиной  $\Delta r = 0.05$  м, для этого в ячейку В2 записывают формулу '=4\*3,1415\*А2\*А2\*0,05'. В ячейку С2 вводят  $=1000/(A2+0.2)$ , в ячейку D2 записывают  $=B2$ \*С2', в ячейку Е3 вводят  $\equiv$  D3+E2'. После этого содержимое ячеек B2, C2, D2 и E3 копируют вниз, заполняя все 200 строк таблицы. В последнем столбце суммируются все элементарные массы  $\Delta m_i$ . Искомое значение массы шара находится в самой нижней ячейке столбиа Е и равно 46966 кг.

6. К источнику постоянного напряжения с ЭДС  $E = 10$  В и внутренним сопротивлением  $r = 5$  Ом подключен переменный резистор. При каком сопротивлении внешней нагрузки  $R$  выделяющаяся на нем мощность P максимальна? Постройте график  $P = P(R)$ .

Сила тока и мошность рассчитываются по формулам:

$$
I = E/(R+r), \qquad P = I^2 R.
$$

Решим эту задачу без использования макросов, для этого создадим таблицу. Столбец А содержит значения сопротивления нагрузки R, столбцы В и С - результаты расчетов силы тока и мощности (в ячейки В2 и С2 записывают "=10/(А2+5)", "=В2\*В2\*А2"). Результаты вычислений представлены на рис. 6.1. Видно, что на нагрузке выделяется максимальная мощность, когда ее сопротивление равно внутреннему сопротивлению источника 5 Ом.

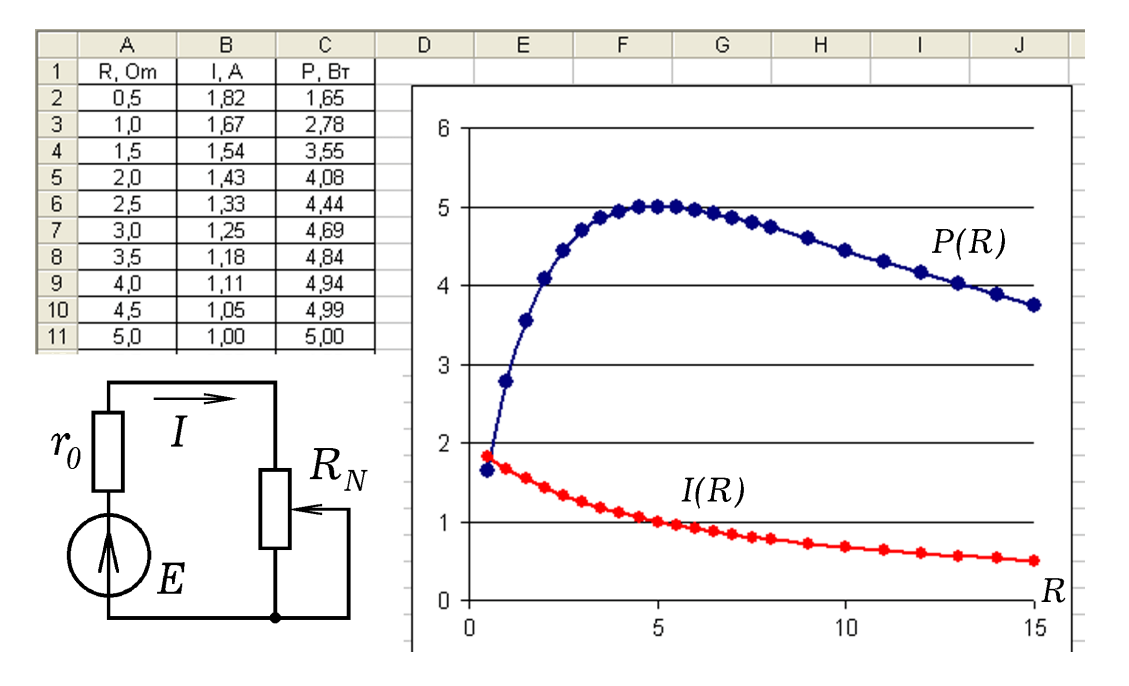

Рис. 6.1. Расчет зависимостей  $I(R)$  и  $P(R)$ 

7. К источнику переменного напряжения регулируемой частоты подключен последовательный колебательный контур, состоящий из резистора  $R$ , конденсатора  $C$  и катушки индуктивности  $L$ . Рассчитайте емкостное  $X_C$ , индуктивное  $X_L$ , полное сопротивления цепи Z и силу тока I на разных частотах  $f$ . Постройте резонансную кривую  $I = I(f)$ .

Для моделирования резонанса напряжений используют формулы:

$$
\omega = 2\pi \cdot f, \ X_L = \omega L, \ X_C = 1/(\omega \cdot C), \ Z = \sqrt{R^2 + (X_L - X_C)^2},
$$

$$
I = U/Z, \ U_L = X_L I, \ U_C = X_C I, \ f_0 = 1/(2\pi\sqrt{LC}).
$$

Здесь  $f_0$  – собственная частота колебательного контура. Для того чтобы можно было изменять параметры  $R, C, L$ , их значения следуem поместить в ячейки L1, L2, L3 и использовать абсолютную адресацию. Например, в ячейку С2 следует ввести "=B2\*\$L\$2", а в ячейку D2 нужно записать "=1/(B2\*\$L\$3)". Результаты моделирования представлены на рис. 7.1.

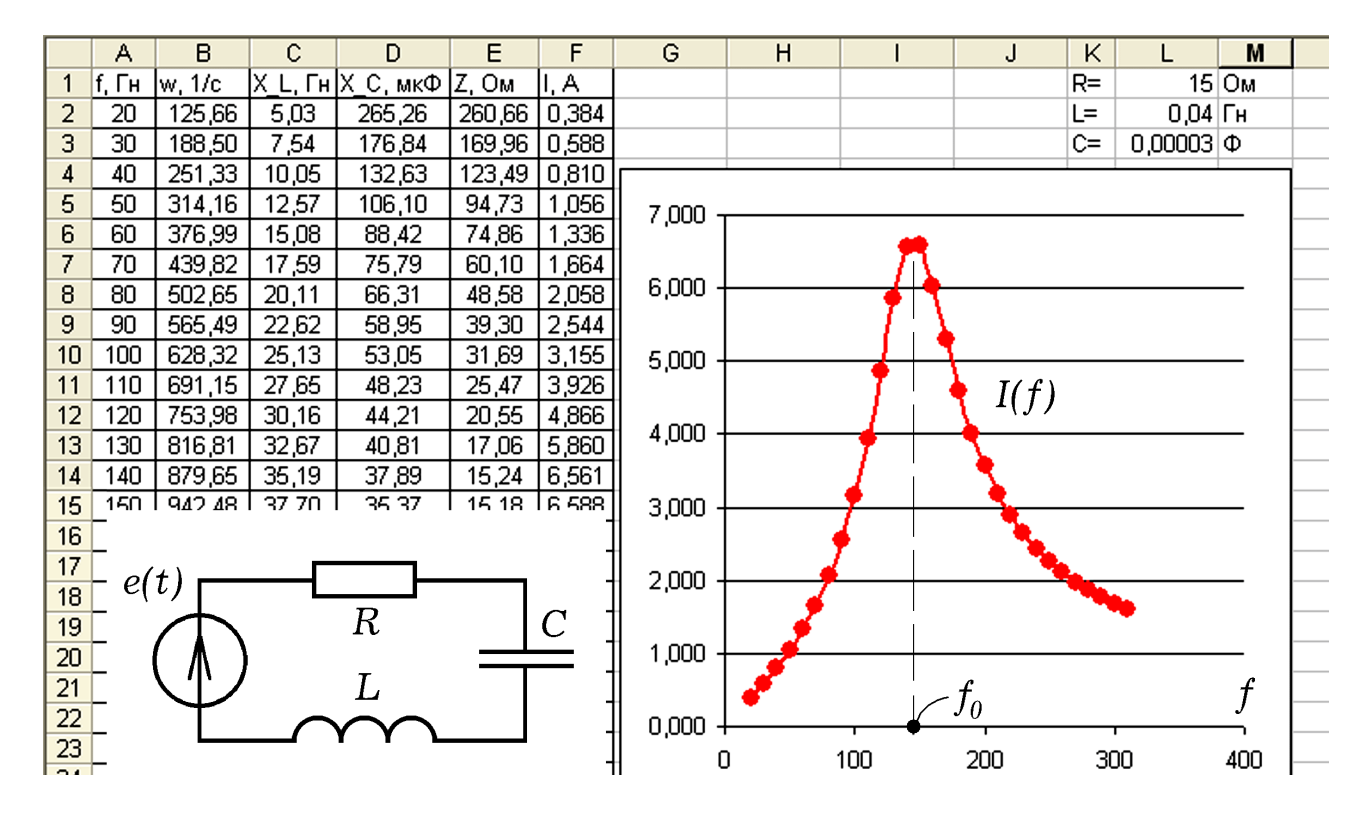

Рис. 7.1. Резонансная кривая в последовательном контуре

8. На прямую треугольную стеклянную призму с преломляющим углом  $\varphi = 0.54$  рад под углом  $\alpha_1$  подает световой луч (рис. 8.1). Рассчитайте его угол отклонения  $\psi$  при различных значениях  $\alpha_1$ , постройте график зависимости  $\psi = \psi(\alpha_1)$ . При каком угле падения  $\alpha_1$  угол отклонения *и* минимален?

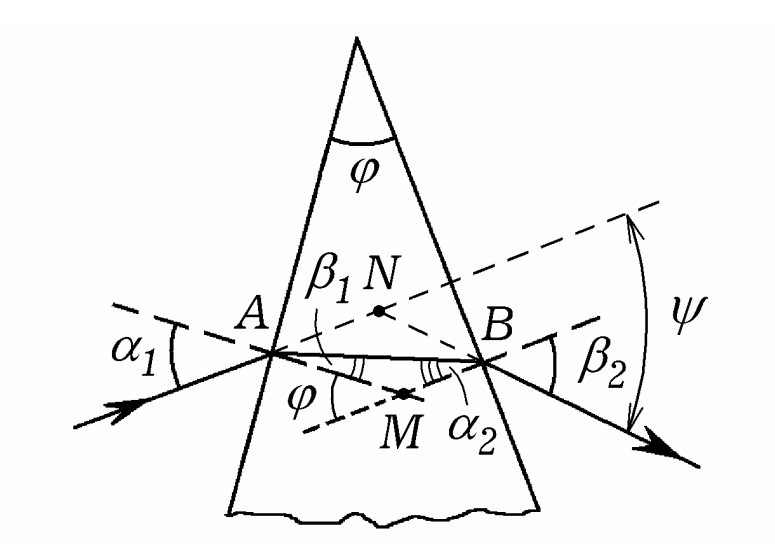

Рис. 8.1. Отклонение луча света призмой на угол  $\psi$ 

Для решения задачи используются формулы:

 $\frac{\sin \alpha_1}{\sin \beta_1} = n$ ,  $\frac{\sin \alpha_2}{\sin \beta_2} = \frac{1}{n}$ ,  $\beta_1 + \alpha_2 = \varphi$ ,  $\psi = (\alpha_1 - \beta_1) + (\beta_2 - \alpha_2)$ .

При этом учитывается, что: 1) угол  $\varphi$  для треугольника АВМ является внешним и поэтому равен сумме двух других углов несмежных с ним; 2) угол отклонения луча у призмой складывается из углов NAB и NBA, которые равны  $\alpha_1 - \beta_1$  и  $\beta_2 - \alpha_2$  соответственно. Угол  $\psi$  вычисляется так:  $\beta_1 = \arcsin(\sin \alpha_1/n)$ ,  $\alpha_2 = \varphi - \beta_1$ ,

 $\beta_2 = \arcsin(n \sin \alpha_2), \quad \psi = (\alpha_1 - \beta_1) + (\beta_2 - \alpha_2).$ 

Угол падения  $\alpha_1$  изменяется от 0 до  $\pi/2 \approx 1.57$  рад с шагом  $\Delta \alpha_1 = 0.05$  рад; его записывают в первый столбец таблицы. В остальных столбцах находятся результаты вычислений  $\beta_1$ ,  $\alpha_2$ ,  $\beta_2$ ,  $\psi$  в радианах при различных  $\alpha_1$ . Значения показателя преломления  $n$  и преломляющего угла ф задаются в ячейках H1 и H2 (рис. 8.2).

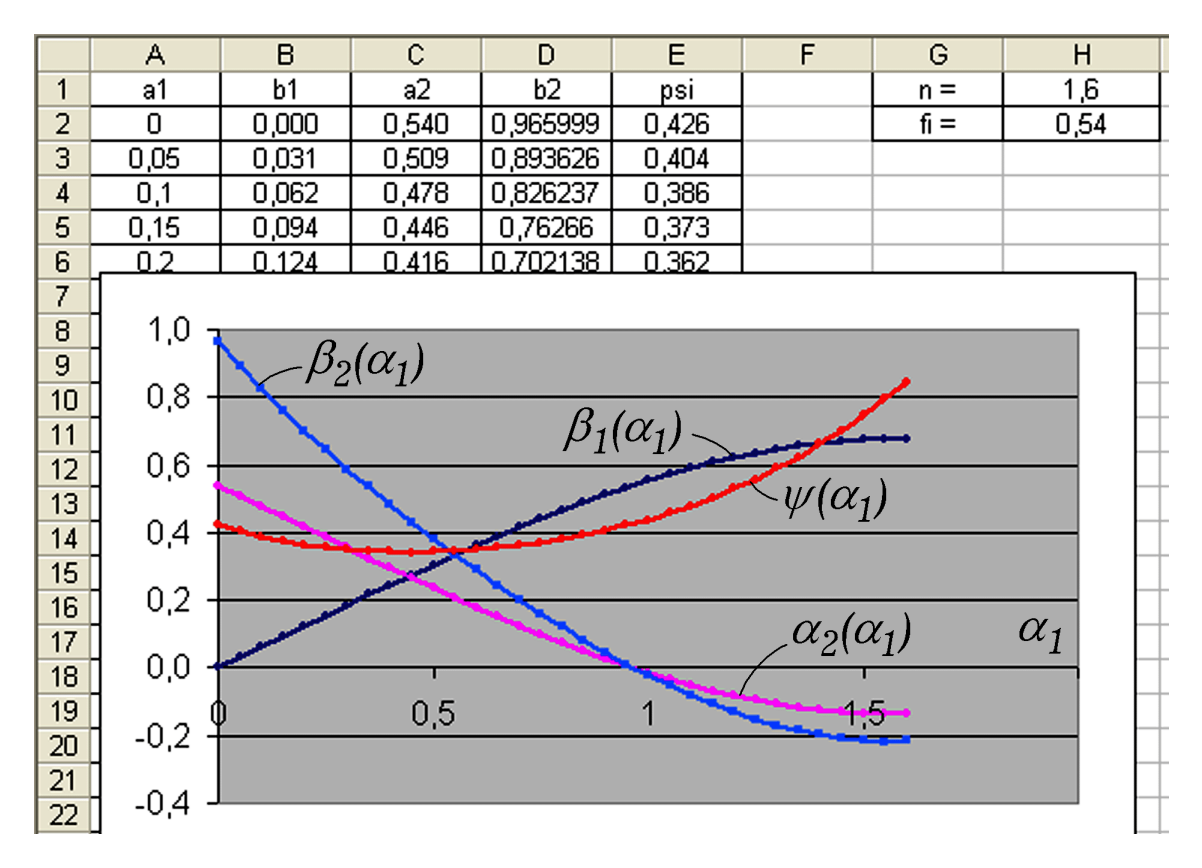

 $\beta_{\!\scriptscriptstyle 1}$ ,  $\alpha_{\scriptscriptstyle 2}$ ,  $\beta_{\scriptscriptstyle 2}$ ,  $\psi$  от  $\alpha_{\!\scriptscriptstyle 1}$ Рис. 8.2. Получающиеся графики зависимостей

 $M$ з результатов вычислений видно, что при  $\alpha_1 = 0.95$  рад луч све*та падает на вторую преломляющую поверхность нормально*  $(\alpha_2 = \beta_2 = 0)$ . При любых  $\alpha_1$  из интервала [0;  $\pi/2$ ] угол отклонения  $\psi$  $n_{0}$  *положительный и достигает минимума при*  $\alpha_{1} = 0,40-0,45$  рад. Чтобы *определить положение минимума точнее*, *необходимо повторить вы*- $\epsilon$ числения при меньшем шаге  $\Delta\alpha_{\rm l}^{\phantom{\dag}}$  .

**9**. Два когерентных источника с мощностью  $P_1$  и  $P_2$  излучают расстояние *L* . Рассчитайте распределение интенсивности *I*( *y*) вдоль оси *Oy* . гармонические звуковые волны с длиной  $\lambda$  синфазно (рис. 9.1). Источники отстоят друг от друга на расстоянии *d* и удалены от оси *Oy* на

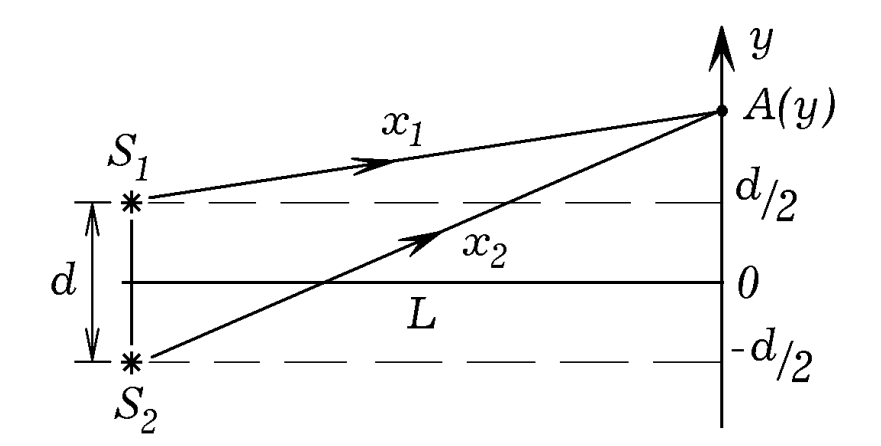

Рис. 9.1. Интерференция от двух точечных источников

Результирующая интенсивность в точке наблюдения  $A(y)$ :

$$
I = I_1 + I_2 + 2\sqrt{I_1 I_2} \cos(2\pi \cdot \Delta x / \lambda),
$$

еде  $I_1$  и  $I_2$  – интенсивности волн в точке  $A(y)$ ,  $\Delta x = x_2 - x_1 - ux$  разность хода,  $x_1 = (L^2 + (y - d/2)^2)^{0.5}$  u  $x_2 = (L^2 + (y + d/2)^2)^{0.5}$  - расстояния, проходимые волнами. Так как вся излучаемая источником энергия равномерно распределяется по сферической волновой поверхности, то  $I_1 = P_1/(4\pi \cdot x_1^2)$  и  $I_2 = P_2/(4\pi \cdot x_2^2)$ . Для решения задачи следует создать такую же таблицу, как на рис. 9.2 и построить график  $I(y)$ . Изменяя длину волны, мощности источников, расстояние между ними и до экрана, можно изучить зависимость интерференционного распределения интенсивности вдоль оси  $O_y$  от перечисленных величин.

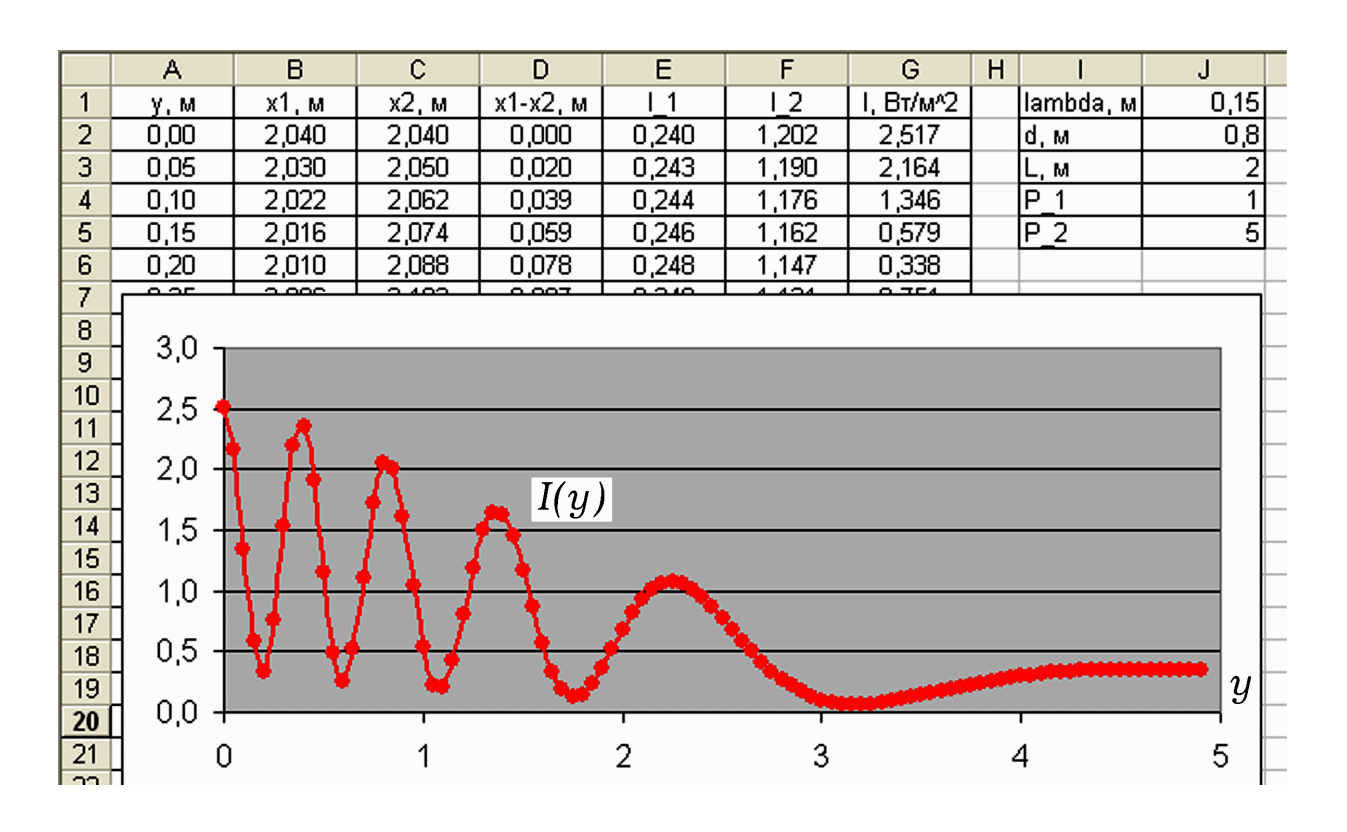

Рис. 9.2. Распределение интенсивности при интерференции